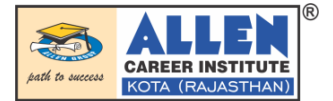

**TERM-II Board Pattern TEST-2**

# **CLASS XII - CBSE**

# **COMPUTER SCIENCE (SOLUTIONS)**

## **SECTION-A**

**1.** Insertion technically means PUSH.

Deletion technically means POP.

**2.** (a) Bus topology

(b) Star topology

- **3.** A relation is a table having atomic values, unique and unordered rows and columns,. The relational model represent data and relationship among data by a collection of tables known as relation, each of which has a number of columns with unique names . data and relationship among data by a collection of tables known as relation, each of<br>
followns with unique names.<br>
Data Definition Language<br>
out of INSERT, DELETE, UPDATE<br>
2 Mumbai<br>
2 Delhi<br>
2 Moscow<br>
XX(DOB) MIN(DOB)<br>
08
- **4.** DDL Data Definition Language

DML – Data Manipulation Language

Any two out of INSERT, DELETE, UPDATE

### 5. (a) COUNT(\*) City

- 2 Mumbai
- 2 Delhi
- 2 Moscow
- (b) MAX(DOB) MIN(DOB)
	- 08-12-1995

07-05-1993

- **6. (i)** ORDER BY
	- (ii) SHOW CHARACTER SET
- **7.** (a) Cardinality : 4 Degree : 5
	- (b) Cardinality : 7 Degree : 6

**OR**

Degree : 10 (No. of columns)

Cardinality :  $10 - 3 = 7$  (no. of rows)

### **SECTION-B**

**8.** (i) Creating an Empty Stack : An empty stack can be created by using the following code

st =  $\lceil \cdot \rceil$  or st = list() #Here st is an empty stack

(ii) Adding an element to a Stack : We can add element in a stack by using append( ) function as shown below

st.append(5)

Here element '5' is added into a stack named 'st'

(iii) Deleting elements from the stack : We can delete elements from the stack as shown below : st.pop( )

**Corporate Office : CAREER INSTITUTE, "SANKALP", CP-6, Indra Vihar, Kota (Rajasthan) INDIA-324005**  $1/3$ **+91-744-2757575 info@allen.ac.in www.allen.ac.in**

Displaying all elements of the stack : We can display all elements in stack as shown below :

 $L = len(st)$ 

for i in range( $L$ -1, -1, -1) : #As we have to display elements in reverse order

print(st[i])

if  $(st == []) :$ 

print("stack is empty")

**9.** import mysql.connector as mydb

```
conn= mydb.connect(host="localhost", user="root", passwd="1234")
```
cur=conn.cursor()

cur.execute("INSERT INTO student values(10,'Ashok',26);")

cur.commit()

**10.** import mysql. connector as ctor

 $dbcon = ctor$ . connect(host = "localhost", user = "learner", passwd = "fast", nit()<br>
ysql. connector as ctor<br>
ter. connect(host = "localhost", user = "learner", passwd = "fast",<br>
= "items")<br>
dbcon. cursor()<br>
ELETE FROM category WHERE name= "%s"<br>
"Stockable", )<br>
Stockable", )<br>
"Stockable", )<br>
wes aff

 $database = "items")$ 

 $cursor = dbcon. cursor()$ 

sqll ="DELETE FROM category WHERE name= '%s' "

 $dataI = ('Stockable', )$ 

cursor.execute(sqll, datal)

dbcon . commit() # commit the changes

```
 print( "Rows affected: ". cursor. rowcount)
```
dbcon.close( )

#### **SECTION-C**

- **11.** (i) SELECT \* FROM STORE ORDER BY LASTBUY ;
	- (ii) SELECT ItemNo, Item FROM STORE WHERE Rate >15 ;
	- (iii) SELECT \* FROM STORE WHERE Scode =  $22$  OR Qty > 110;
	- (iv) SELECT MIN(Rate) FROM STORE GROUP BY Scode ;
- **12. (i) Two uses of Internet are as follows :**
	- (a) Internet is used for communication and information sharing.
	- (b) Business use the Internet to provide access to complex databases.
	- **(ii)**

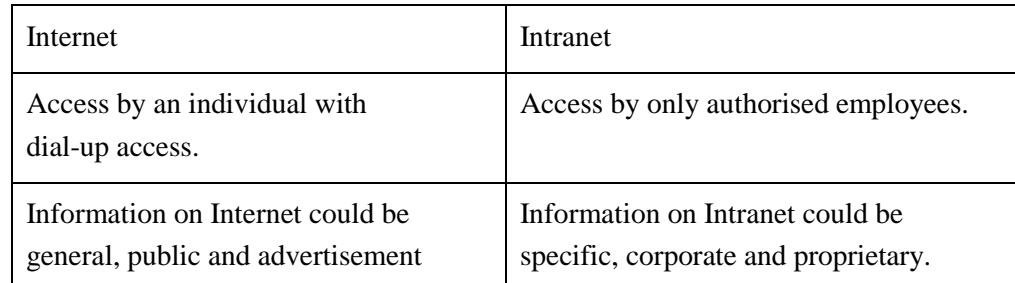

#### **COMPUTER SCIENCE**

#### **ALLEN®**

**(i)** 

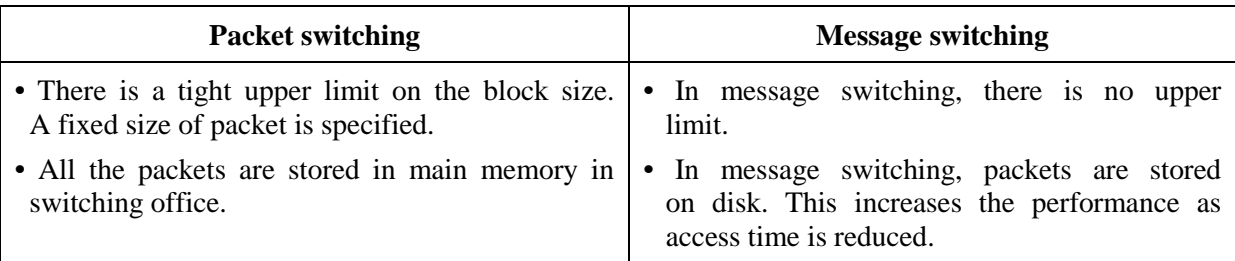

**(ii)** 

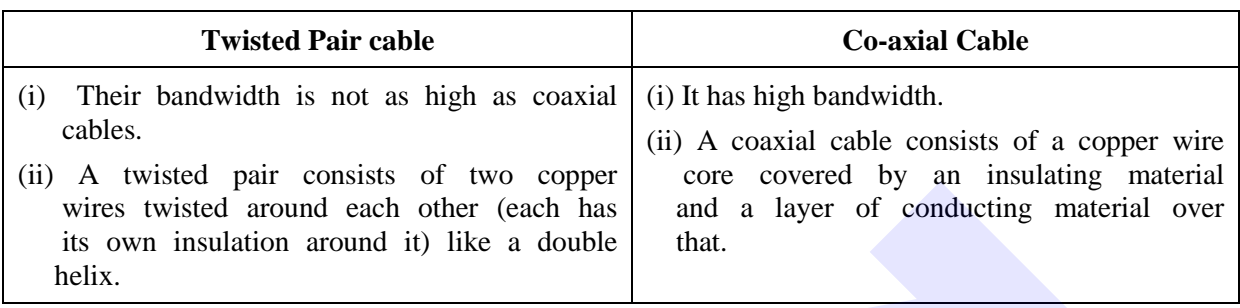

**13.** (i) TTC should install its server in finance block as it is having maximum number of computers.

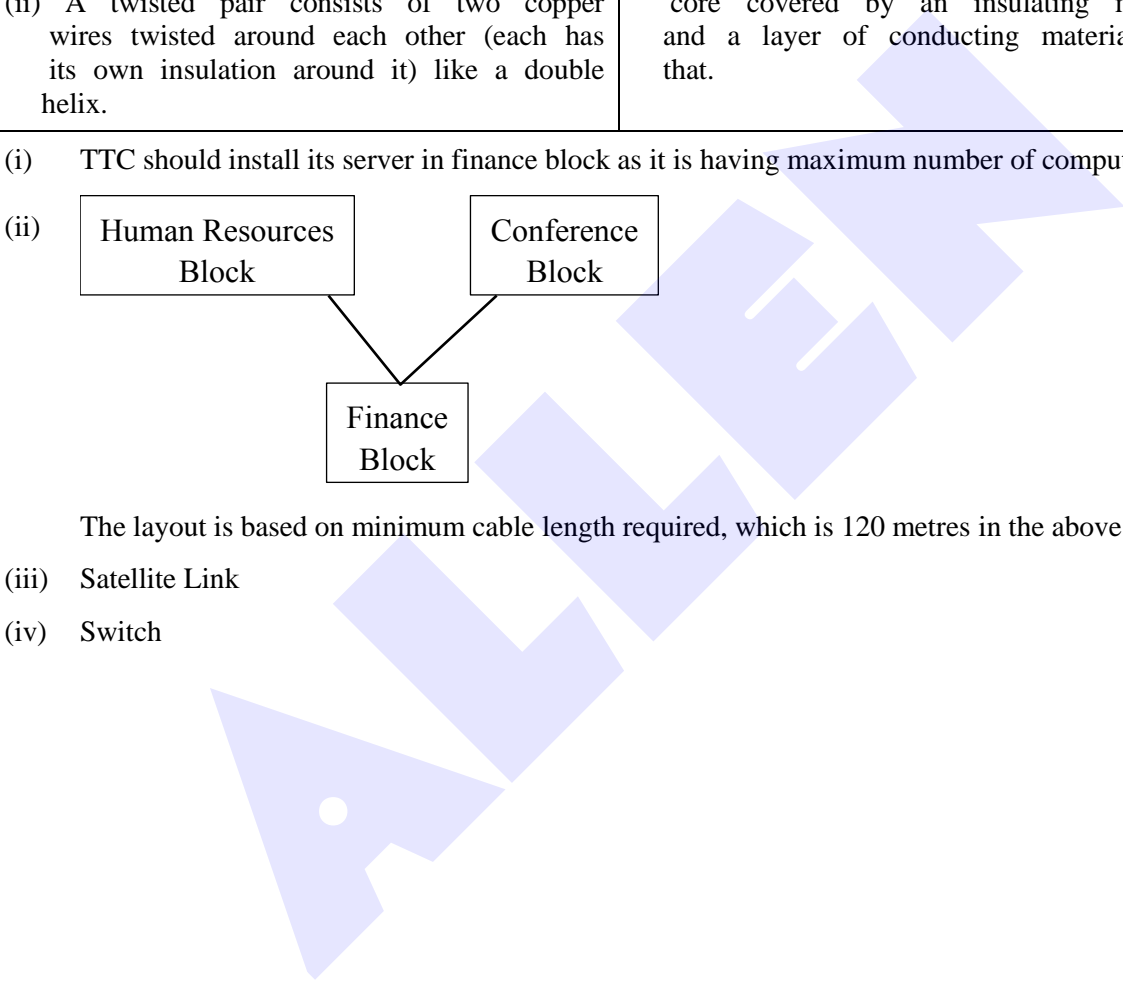

The layout is based on minimum cable length required, which is 120 metres in the above case.

- (iii) Satellite Link
- (iv) Switch